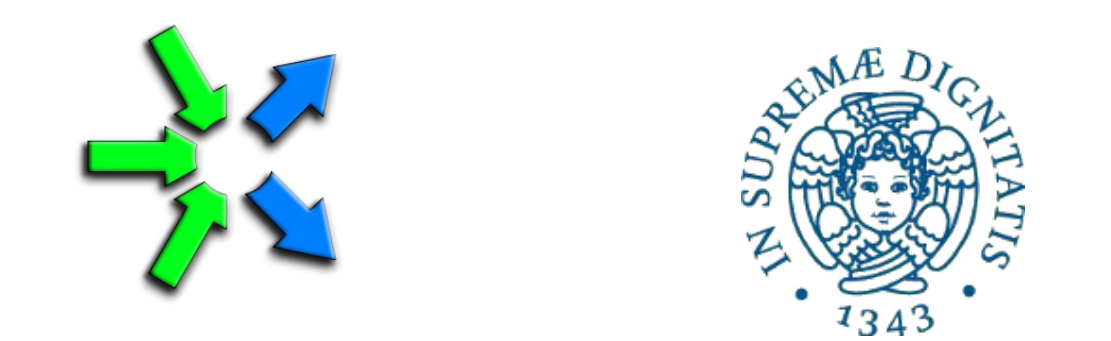

#### **Introduction to FastFlow programming**

**SPM lecture, November 2015**

Massimo Torquati <torquati@di.unipi.it> Computer Science Department, University of Pisa - Italy

# ClassWork5: comments

• Let's comment on a possible solution for the ClassWork4. Take a look in the ClassWork5 folder:

~spm1501/public/ClassWork45/primes\_parallelfor.cpp

#### Iterations scheduling in the ParallelFor\* patterns

- Iterations are scheduled according to the value of the "*chunk*" parameter parallel for(start, stop, step, *chunk*, body-function);
- Three options:
	- chunk  $= 0$ : static scheduling, at each worker thread is given a contiguous chunk of ~(#iteration-space/#workers) iterations
	- chunk  $> 0$ : dynamic scheduling with task granularity equal to chunk iterations
	- chunk  $\leq 0$ : static scheduling with task granularity equal to chunk, chunks are assigned to workers in a round-robin fashion

#### Mandelbrot set example

- Very simple data-parallel computation
	- Each pixel can be computed independently
	- Simple ParallelFor implementation
- Black-pixel requires much more computation
- A naïve partitioning of the images quickly leads to load unbalanced computation and poor performance

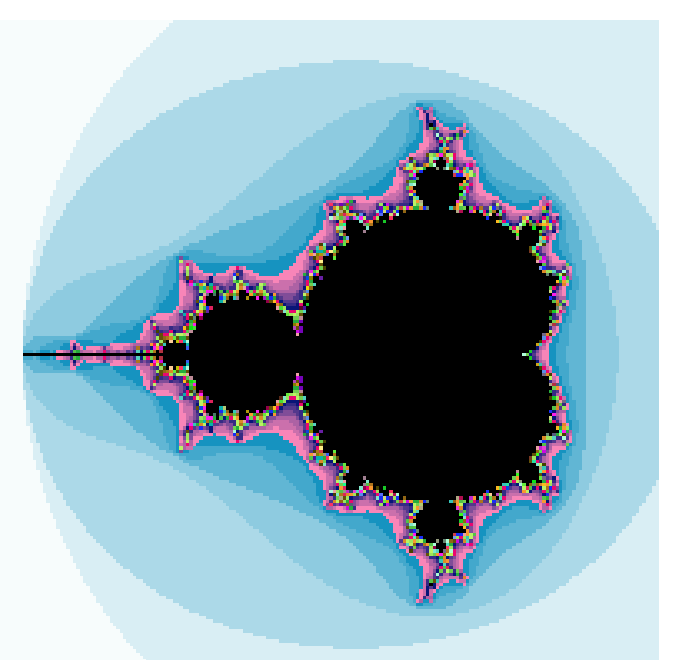

- Let's consider the minimum computation unit a single image row (image size 2048x2048, max 103 iterations per point)
	- ParallelFor Static partitioning of rows (48 threads) **MaxSpedup 14**
	- ParallelFor Dynamic partitioning of rows (48 threads) **MaxSpeedup 37**

### Combining Data Parallel and Stream Parallel Computations

• It is possible to nest data-parallel patterns inside a pipeline and/or a task-farm pattern

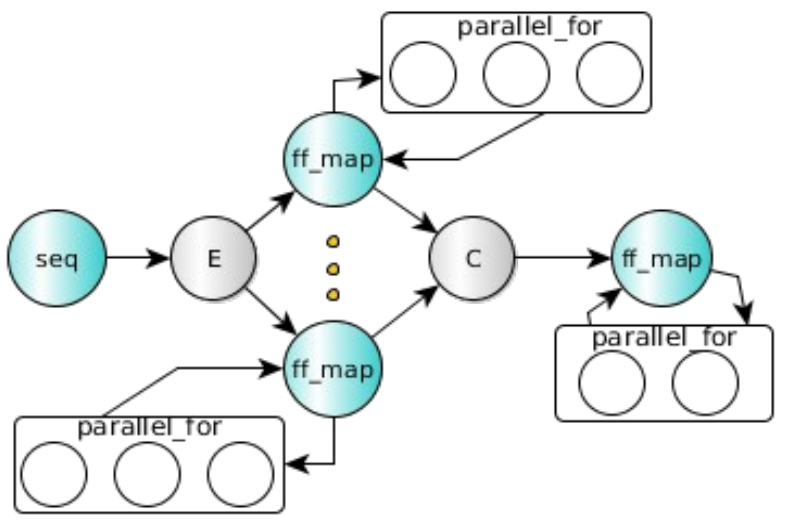

- We have mainly two options:
	- To use a ParallelFor\* pattern inside the svc method of a FastFlow node
	- By defining a node as an ff  $Map$   $\geq$  node

# The ff Map pattern

• The *ff\_Map* pattern is just a ff\_node t that wraps a ParallelForReduce pattern

ff Map< Input  $t$ , Output  $t$ , reduce-var-type>

- Inside pipelines and farms, it is generally most efficient to use the ff Map than a plain ParallelFor because more optimizations may be introduced by the run-time (mapping of threads, disabling/enabling scheduler thread, etc...)
- 

```
Usage example: \frac{1}{2} #include <ff/map.hpp>
                     using namespace ff;
                     struct myMap: ff_Map<Task,Task,float> {
                        using map = ff_Map<Task,Task,float>;
                         Task *svc(Task *input) {
                           map::parallel_for(....);
                           float sum = 0:
                           map::parallel_reduce(sum, 0.0, ....);
                            return out;
                      }
                     };
```
### ff Map example

• Let's have a look at the simple test case in the FastFlow tutorial <fastflow-dir>/tutorial/fftutorial\_source\_code/tests/hello\_map.cpp

# ClassWork6

- Consider the following case:
	- In input we have a stream of *k* matrices of size NxM. Let *S* be a vector representing an internal state having size Mx1.
	- For each input matrix A, the program computes
		- $T = A^*S$  (matrix vector product)
		- $\bullet$  s = sum T[i] (getting the sum of all elements, reduce operation)
		- $S[i] += s$  (updating the internal state with the result of the reduce)
	- At the end of the data stream, the result produced is  $s = sum S[i]$
- Give a parallel implementation of the problem by using the FastFlow pipeline and ff\_Map. The first stage of the pipeline produces the k matrices.